# **Section.NumColumns**

# **Description**

Sets or returns an int that represents the number of columns in this section.

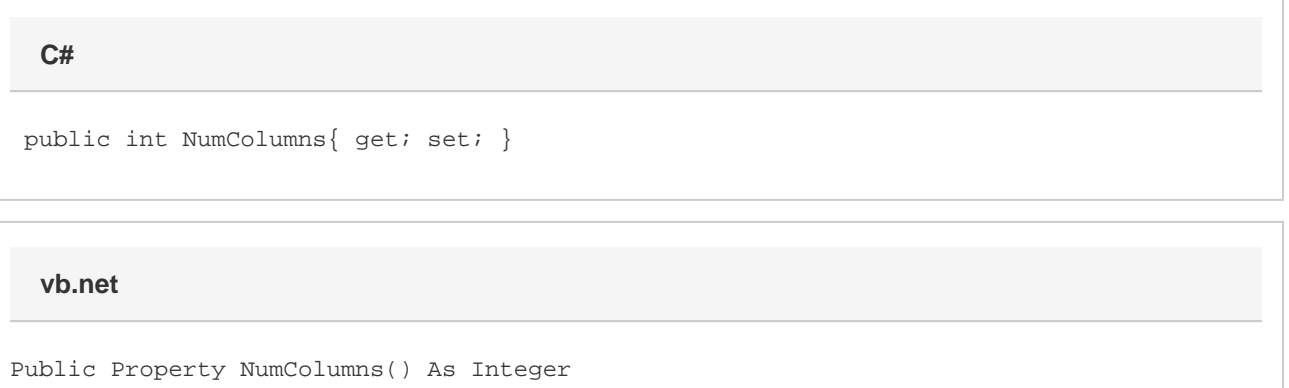

### **Examples**

\$body

```
 //--- Return NumColumns
         int numColumns = oSection.NumColumns;
         //--- Set NumColumns
         oSection.NumColumns = 2;
C#
```
#### **vb.net**

```
 '--- Return NumColumns
 Dim numColumns As Integer = oSection.NumColumns
 '--- Set NumColumns
 oSection.NumColumns = 2
```
## **Examples**

\$body